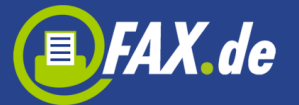

# **Einleitung**

Die hier beschriebene Schnittstelle basiert auf dem SOAP Protokoll (Simple Object Access Protokoll) und wird als Web Service bereitgestellt. Hierbei werden XML-formatierte Anfragen an den FAX.de Server gesendet um Faxdokumente, SMS oder iLetter (Postbriefe) zu versenden.

Um die Schnittstelle möglichst einfach zu halten, haben wir die Aufrufe stark reduziert. Mit diesen Aufrufen lassen sich alle Services sehr schnell und effizient aus allen möglichen Arten von Office- oder Webanwendungen bedienen.

- 1. SendJob (Senden von FAX, SMS, eMail, iLetter oder QSign)
- 2. JobStatus (Abfrage des Verarbeitungs-Status, Protokoll-Abfrage)
- 3. CancelJob (Stornieren eines Jobs)
- 4. RequestReceived (Empfangenes Fax abholen)
- 5. DeleteReceived (Empfangsfax auf dem Server löschen)

Nachfolgend wird der Aufbau der einzelnen Abfragetypen und deren Rückantwort beschrieben.

Die detaillierte XML Aufrufdokumentation erhalten Sie unter folgender Adresse:

<https://ccs.fax.de/xmlws.exe?intf=IntfXMLWS>

Ein WSDL Dokument zum Import durch Ihre Entwicklungsumgebung finden Sie unter:

<https://ccs.fax.de/xmlws.exe?/wsdl/IntfXMLWS>

Der Service ist via http oder https erreichbar.

Anwendungsbeispiele für C# und PHP finden Sie online in unserem Supportbereich unter "weitere Downloads".

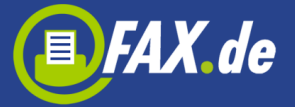

# SendJob

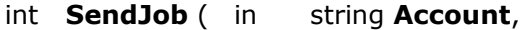

- in string **Password**,
- in int **JobType**,
- in string **Recipient**,
- in base64Binary **RecipientFile**,
- in string **SendText**,
- in string **SendFilename1**,
- in base64Binary **SendFile1**,
- in string **SendFilename2**,
- in base64Binary **SendFile2**,
- in string **SendFilename3**,
- in base64Binary **SendFile3**,
- in dateTime **SendDateTime**,
- in string **Options**,
- out int **JobId**,
- out int **RecipientsCount**,
- out int **PageCount**)

Diese Funktion veranlasst den Versand eines Dokumentes. Der Versand erfolgt an einzelne Empfänger, angegeben im Parameter Recipient oder bei den Jobarten Fax, SMS und eMail an eine Verteilerliste, die in RecipientFile übergeben wird.

Einfache Faxnachrichten und SMS Mitteilungen übergeben Sie in SendText. Bei Fax wahlweise oder zusätzlich, bei Briefen und QSign Rechnungen obligatorisch übermitteln Sie uns die Versanddokumente in SendFile1..3. Beachten Sie, dass beim Briefversand der Empfänger auf der ersten Seite im SendFile1 so zu liegen kommt, dass er im Fensterumschlag zu lesen ist (vgl. DIN676).

### **Hinweis:**

1. Für Aufträge mit der Jobart eMail benötigen Sie von uns eine entsprechende Freischaltung. Wenden Sie sich an unseren Support

2. Für den Mengenversand ( mehr, als ein Empfänger ) benötigen Sie von uns eine entsprechende Freischaltung. Wenden Sie sich an unseren Support

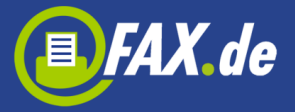

### **Parameter der Funktion SendJob:**

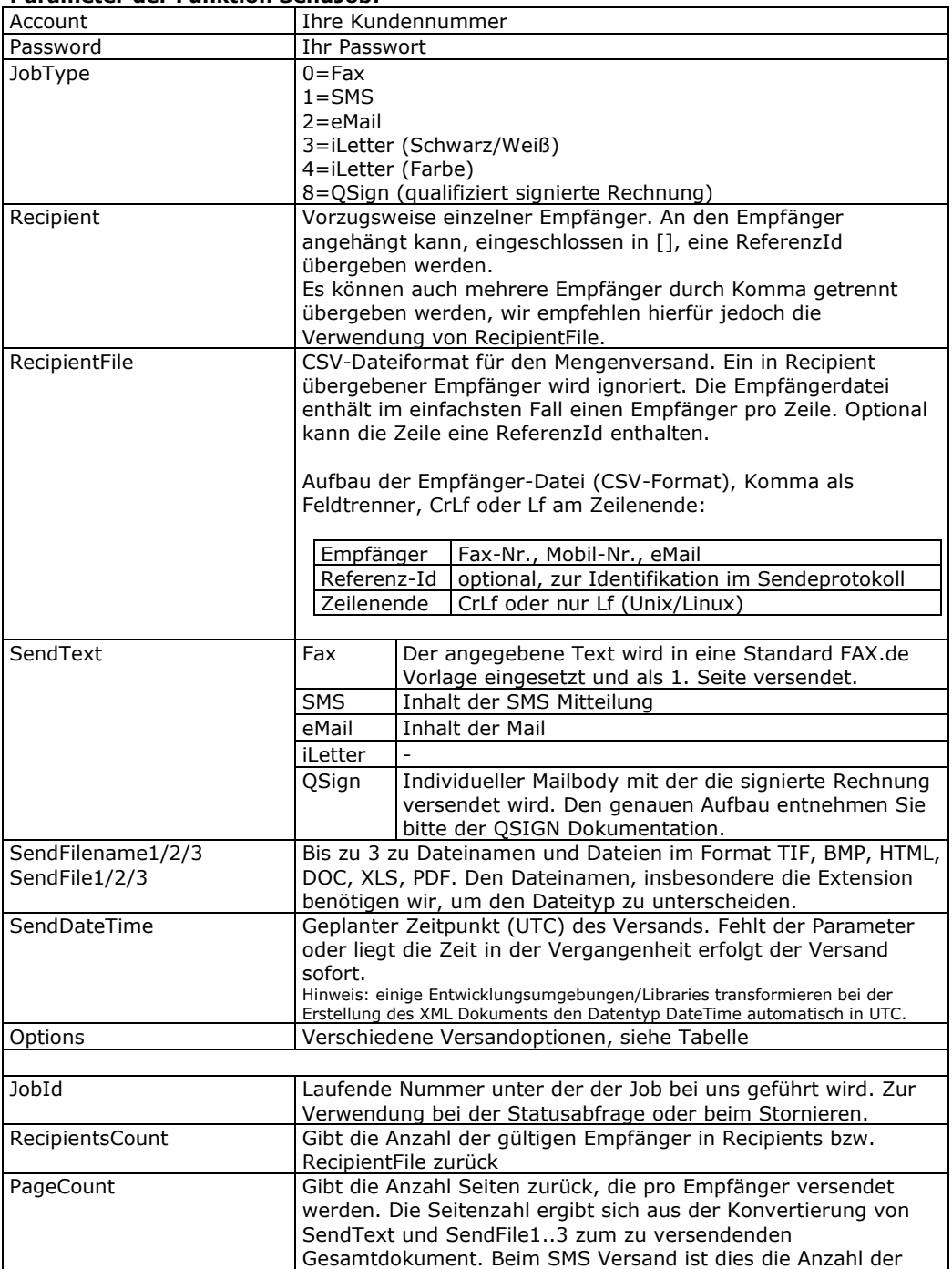

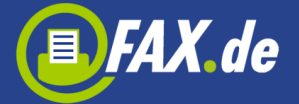

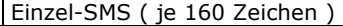

### **Rückgabewerte der Funktion SendJob:**

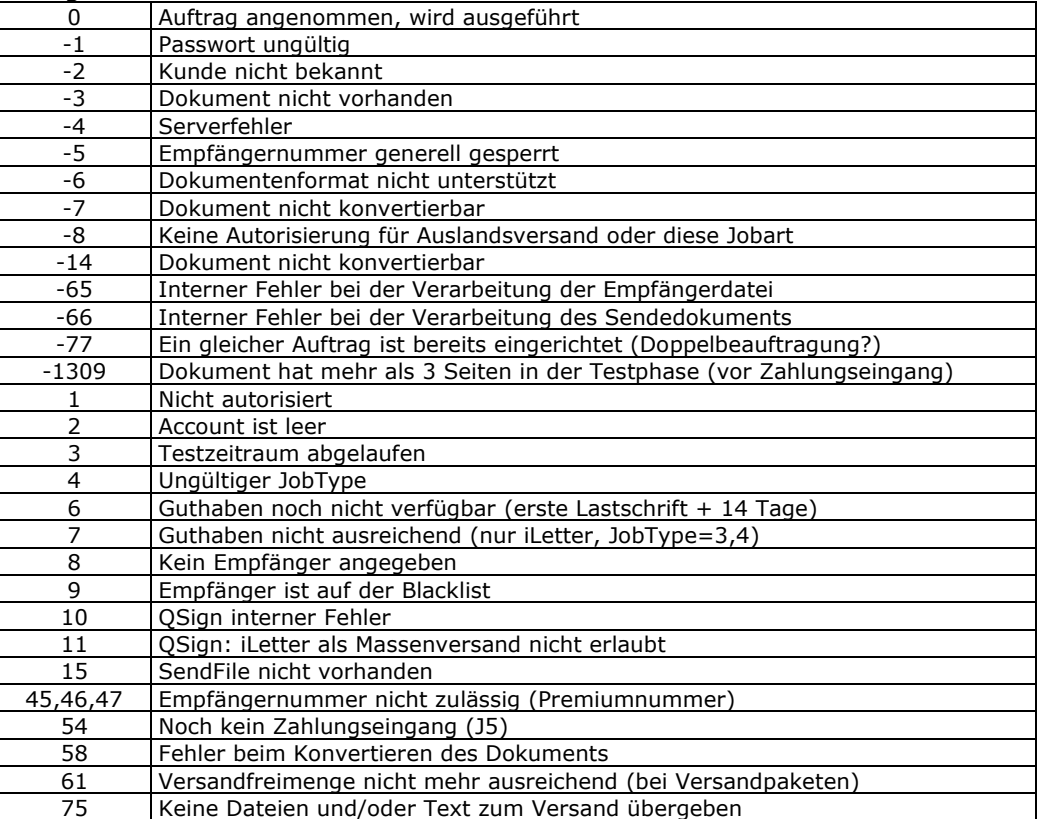

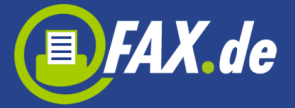

# Parameter Options

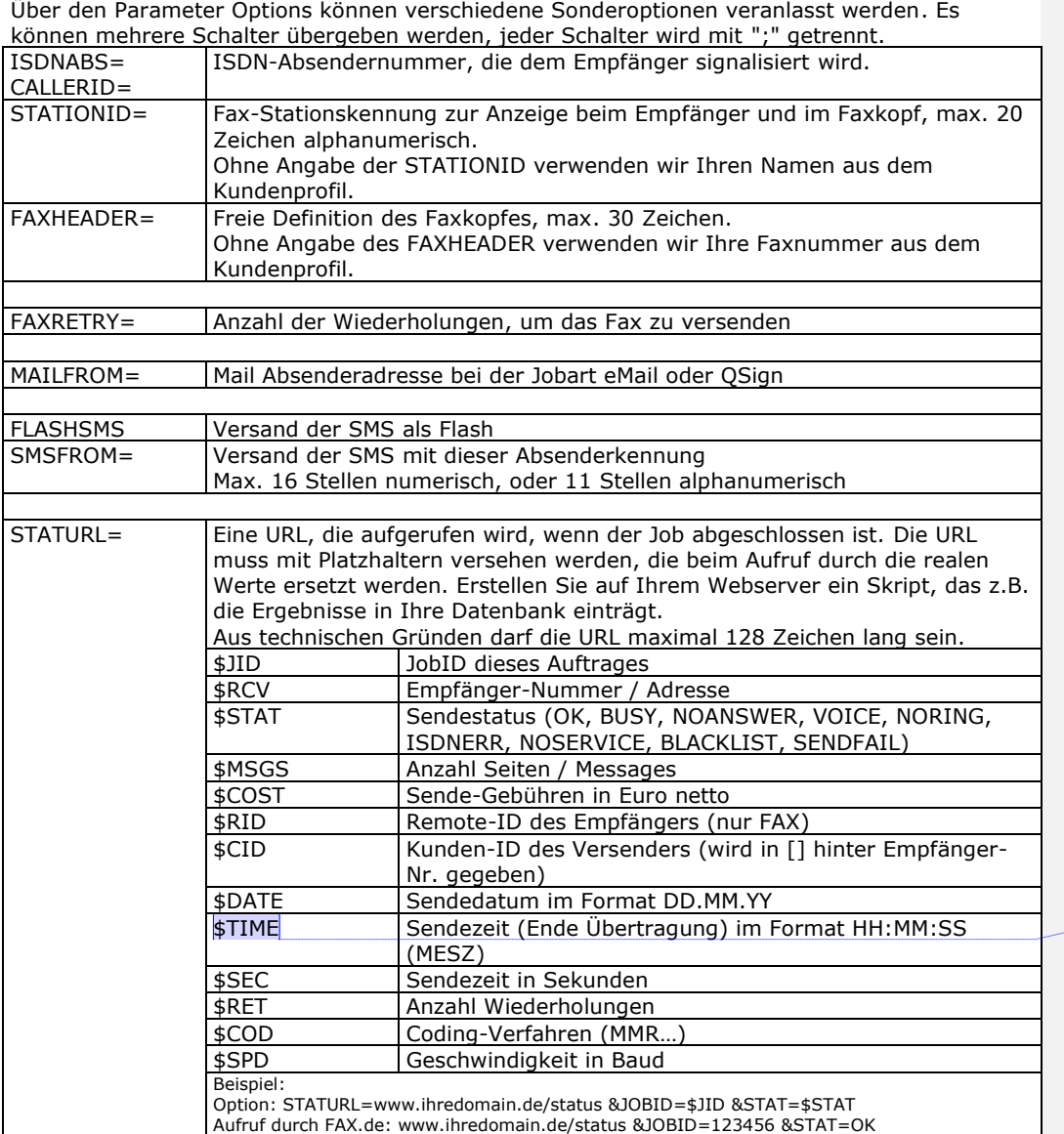

**Kommentar [T1]:** Hier könnte / müsste noch auf UTC umgerechnet werden

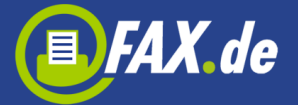

# **JobStatus**

# int **JobStatus** ( in string **Account**,

- in string **Password**,
- in int **JobId**,
- out string **SendResult**,
- out datetime **SendDateTime**,
- out string **RemoteId**,
- out base64Binary **StatusFile** )

Mit diesem Aufruf wird der Status eines Sendeauftrags abgefragt. Der Auftrag wird über die JobId, die bei der Auftragserteilung mit SendJob zurückgegeben wurde, identifiziert. Sofern der Auftrag bereits abgeschlossen wurde, wird in StatusFile das Protokoll als CSV mit Spaltennamen zurückgegeben. Zusätzlich werden bei Aufträgen mit nur einem Empfänger das Sendeergebnis, der Sendezeitpunkt und die Stationskennung des Empfangsfaxgerätes ( nur bei Fax ) zurückgegeben. Bei Sendungen an mehrere Empfänger enthält SendResult das Schlüsselwort "multi" und SendDateTime den Zeitstempel des letzten Versands. Das Sendeergebnis (SendResult) benennt beim Faxversand ggf. einen Fehlergrund. Bei allen anderen Jobarten wird OK zurückgegeben, wenn die SMS an das Mobilfunknetz, die Mail an den Mailserver oder der Brief an das Briefversandzentrum übermittelt wurde.

### **Parameter der Funktion JobStatus:**

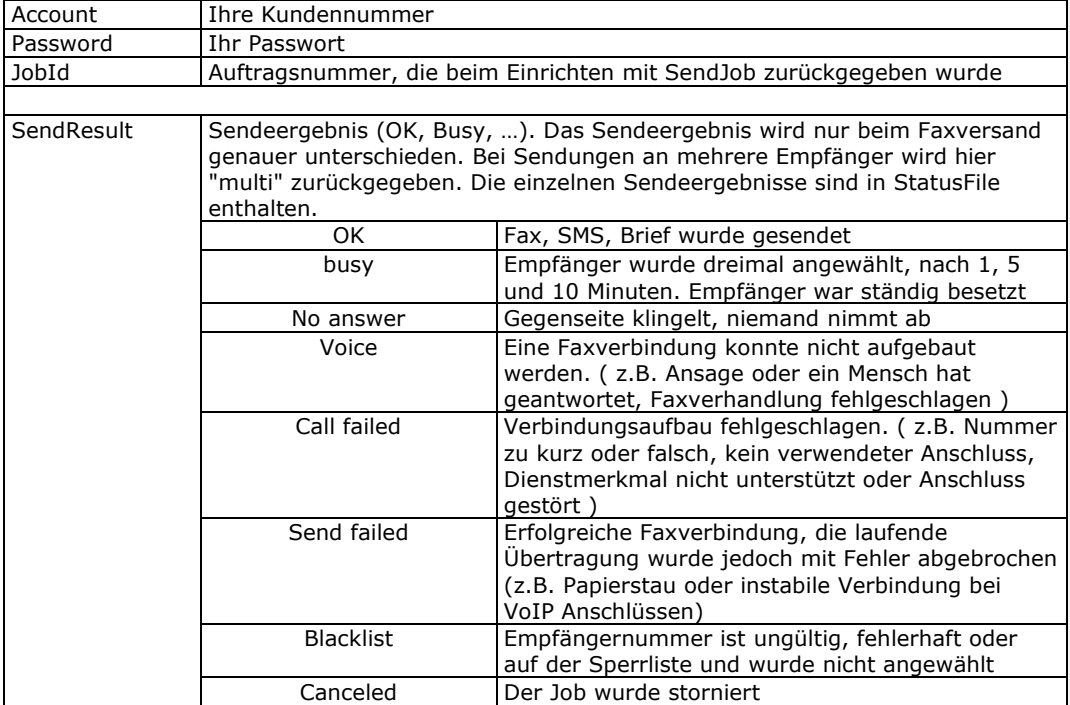

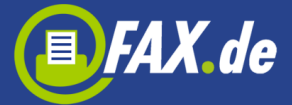

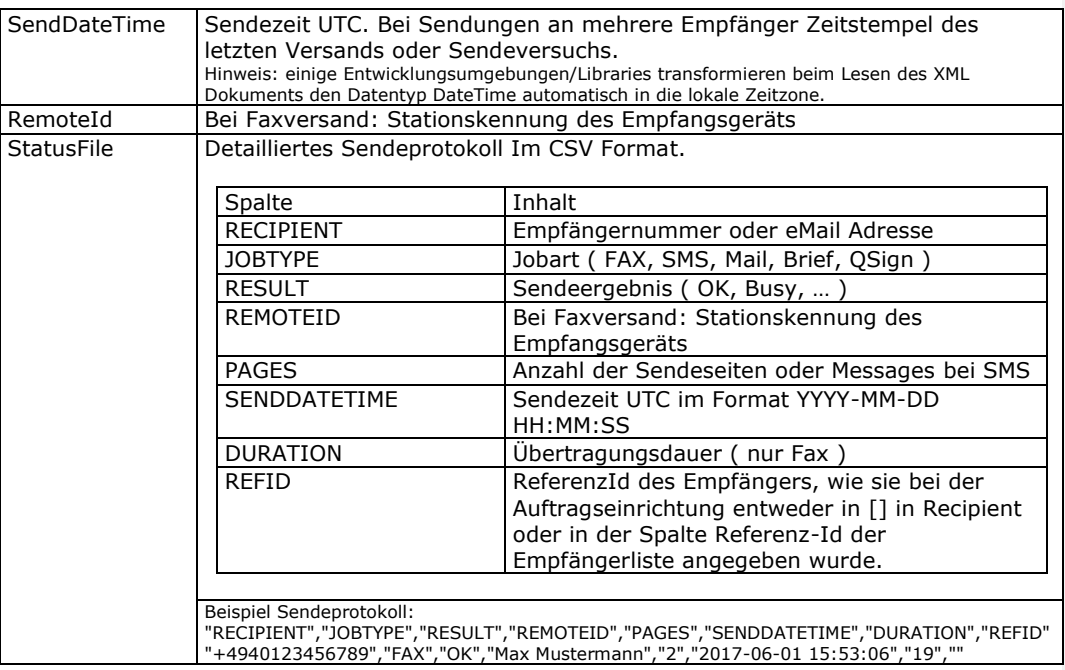

## **Rückgabewerte der Funktion JobStatus:**

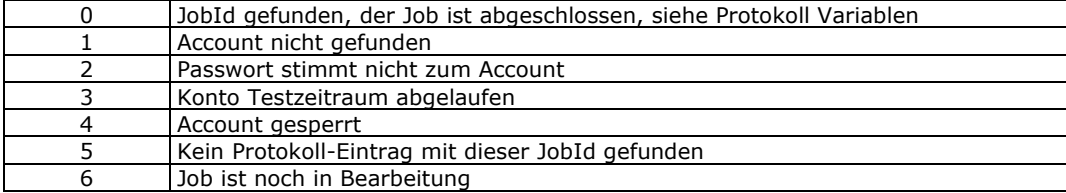

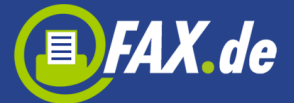

# CancelJob

## int **CancelJob** ( in string **Account**,

- in string **Password**,
- in int **JobId** )

Mit dem Aufruf von CancelJob kann ein Auftrag storniert werden. Der Auftrag wird über die JobId, die bei der Auftragserteilung mit SendJob zurückgegeben wurde, identifiziert.

#### **Parameter der Funktion CancelJob:**

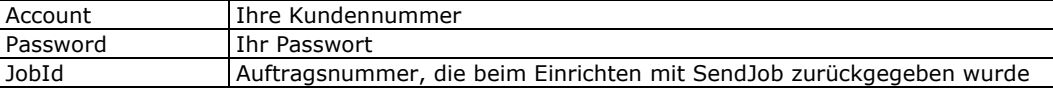

## **Rückgabewerte der Funktion CancelJob:**

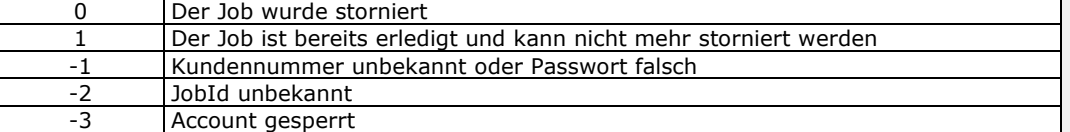

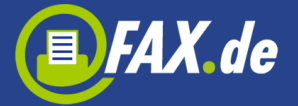

# RequestReceived

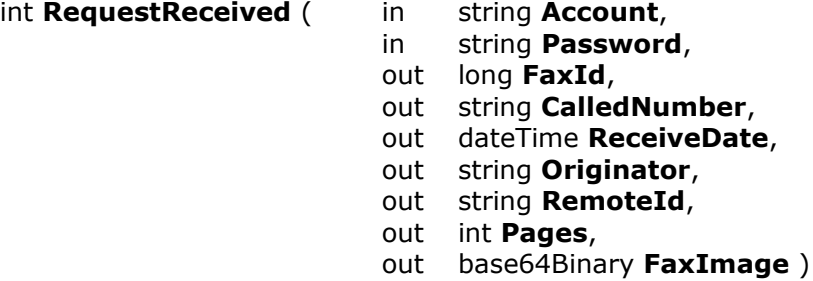

Diese Funktion holt ein empfangenes Fax vom FAX.de Server ab. Das empfangene Fax wird als MultiPage-TIFF Datei bereitgestellt.

### **Wichtig:**

Nach der erfolgreichen Übertragung der Faxdatei muss das Dokument mit der Funktion DeleteReceived gelöscht werden, anderenfalls wird immer wieder das gleiche Fax übergeben.

### **Parameter der Funktion RequestReceived:**

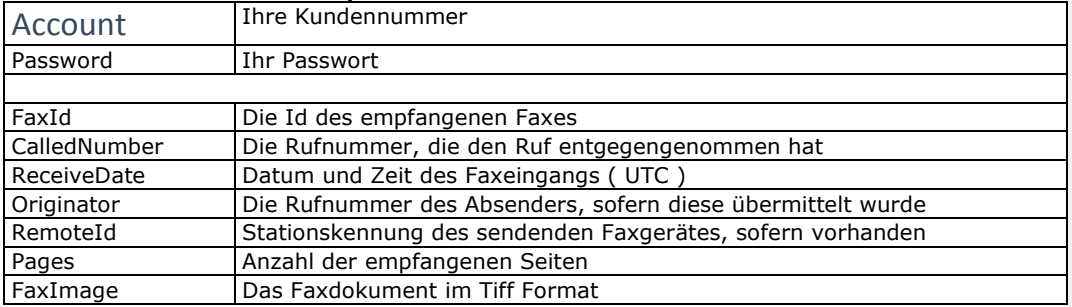

### **Rückgabewerte der Funktion RequestReceived:**

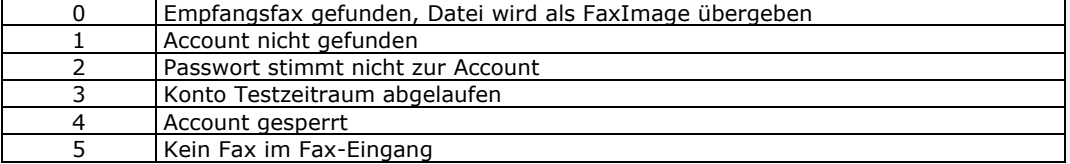

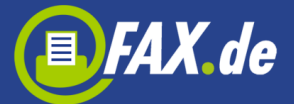

# DeleteReceived

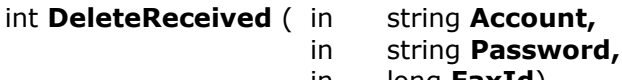

in long **FaxId**)

Diese Funktion löscht ein empfangenes Fax aus dem Empfangsspeicher bei FAX.de

## **Parameter der Funktion DeleteReceived:**

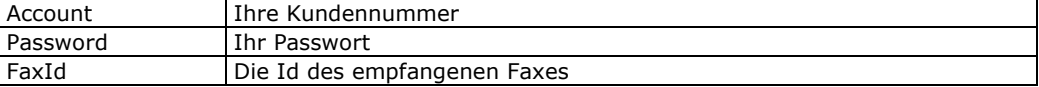

### **Rückgabewerte der Funktion DeleteReceived:**

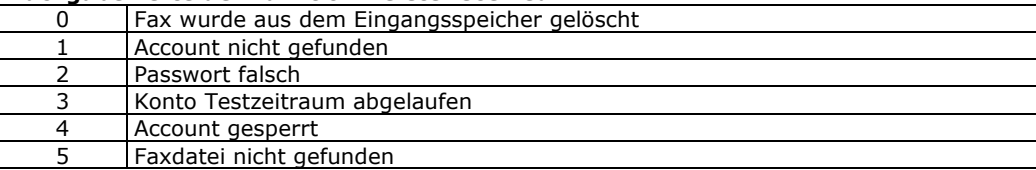